## SAP ABAP table /SAPSLL/GRVSY\_R\_S {SLL : Range Structure for Data Element /SAPSLL/GRVSY}

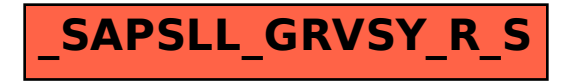